# Package 'drcarlate'

June 12, 2023

Type Package

Title Improving Estimation Efficiency in CAR with Imperfect Compliance

Version 1.2.0

Description We provide a list of functions for replicating the results of the Monte Carlo simulations and empirical application of Jiang et al. (2022). In particular, we provide corresponding functions for generating the three types of random data described in this paper, as well as all the estimation strategies. Detailed information about the data generation process and estimation strategy can be found in Jiang et al. (2022) [<doi:10.48550/arXiv.2201.13004>](https://doi.org/10.48550/arXiv.2201.13004).

License MIT + file LICENSE

Encoding UTF-8

LazyData true

URL

Imports pracma, MASS, stringr, splus2R, glmnet, stats, purrr

RoxygenNote 7.2.3

Suggests knitr, rmarkdown

VignetteBuilder knitr

Depends  $R (= 2.10)$ 

#### NeedsCompilation no

Author Liang Jiang [aut, cph], Oliver B. Linton [aut, cph], Haihan Tang [aut, cph], Yichong Zhang [aut, cph], Mingxin Zhang [cre]

Maintainer Mingxin Zhang <21110680035@m.fudan.edu.cn>

Repository CRAN

Date/Publication 2023-06-12 09:40:02 UTC

## <span id="page-1-0"></span>R topics documented:

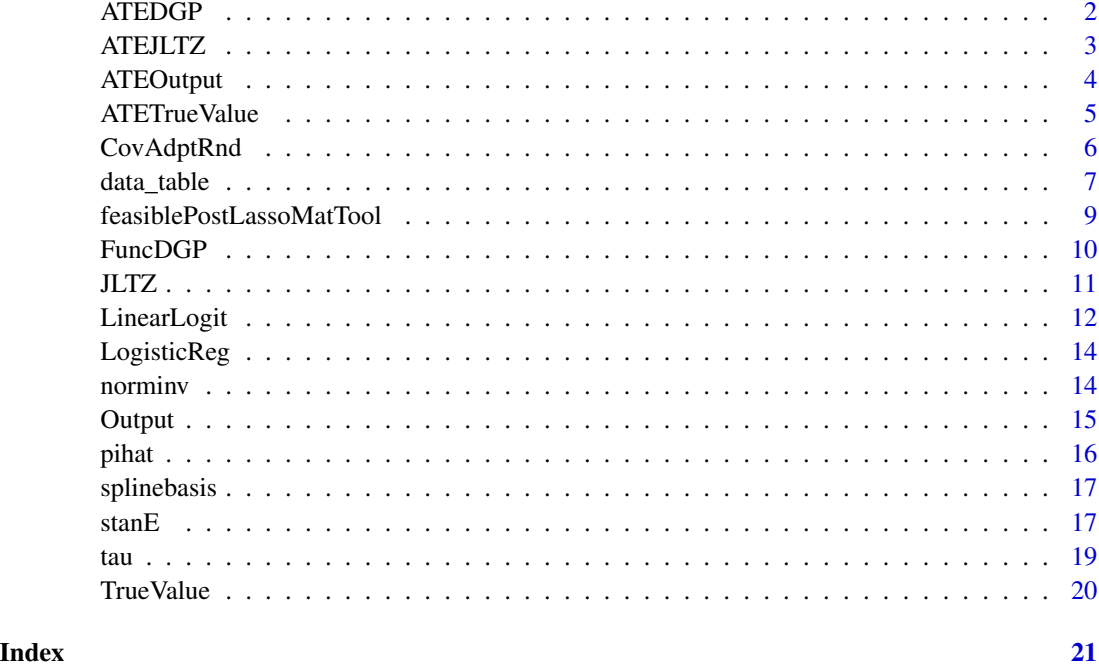

ATEDGP *Simulates the data for ATE estimators*

## Description

ATEDGP is the version of FuncDGP under full compliance.

## Usage

```
ATEDGP(dgptype, rndflag, n, g, pi)
```
## Arguments

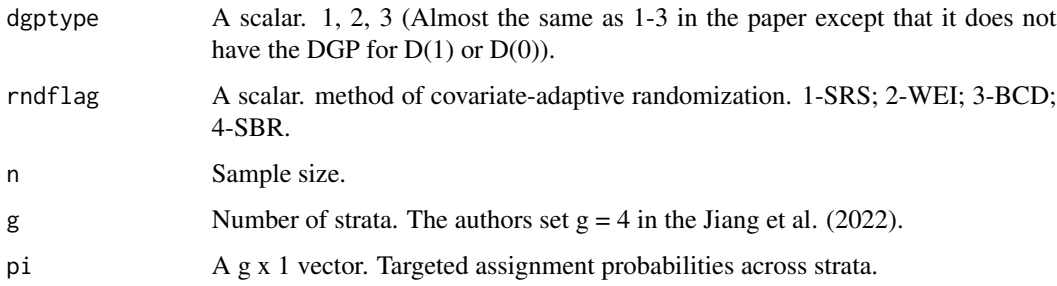

#### <span id="page-2-0"></span>ATEJLTZ 3

#### Value

ATEDGP returns a list containing 7 nx1 vectors named Y, X, S, A, Y1, Y0 and D. These seven vectors are the same as defined in Jiang et al. (2022). Note that vector X does not contain the constant term.

#### References

Jiang L, Linton O B, Tang H, Zhang Y. Improving estimation efficiency via regression-adjustment in covariate-adaptive randomizations with imperfect compliance [J]. 2022.

#### Examples

```
ATEDGP(dgptype = 1, rndflag = 1, n = 200, g = 4, pi = c(0.5, 0.5, 0.5, 0.5))
```
ATEJLTZ *ATEJLTZ runs the code for ATE estimator*

#### Description

ATEJLTZ is the version of JLTZ under full compliance.

#### Usage

```
ATEJLTZ(iMonte, dgptype, n, g, pi, iPert, iq = 0.05, iridge = 0.001, seed = 1)
```
#### Arguments

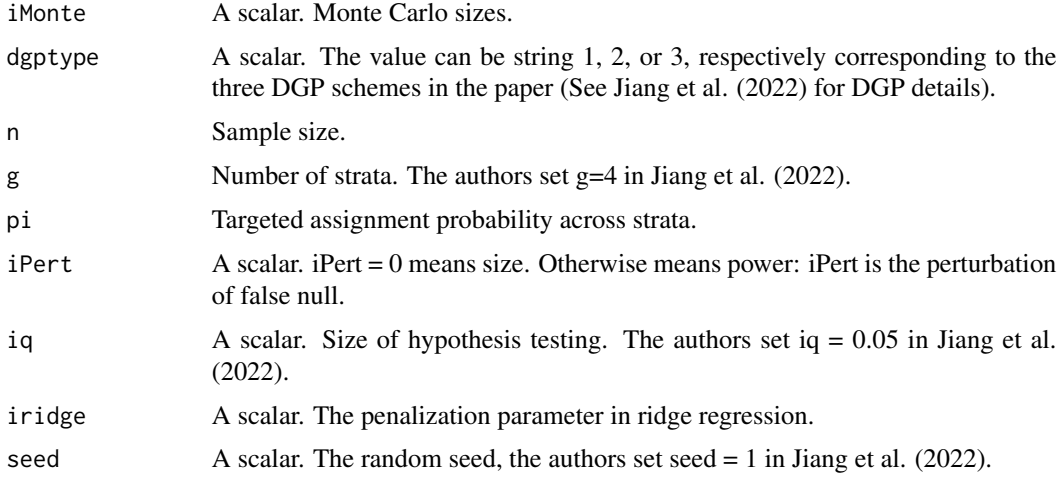

#### Value

A table summarizing the estimated results, mProd.

#### <span id="page-3-0"></span>References

Jiang L, Linton O B, Tang H, Zhang Y. Improving estimation efficiency via regression-adjustment in covariate-adaptive randomizations with imperfect compliance [J]. 2022.

#### Examples

```
# size, iPert = 0
ATEJLTZ(iMonte = 10, dgptype = 1, n = 200, g = 4,
   pi = c(0.5, 0.5, 0.5, 0.5), iPert = 0, iq = 0.05, iridge = 0.001)
# power, iPert = 1
ATEJLTZ(iMonte = 10, dgptype = 1, n = 200, g = 4,
   pi = c(0.5, 0.5, 0.5, 0.5), iPert = 1, iq = 0.05, iridge = 0.001)
```
ATEOutput *Computes linear, nonparametric and regularized ATE estimator*

#### Description

ATEOutput is the version of Output under full compliance.

#### Usage

```
ATEOutput(ii, tau, dgptype, rndflag, n, g, pi, iPert, iq, iridge)
```
#### Arguments

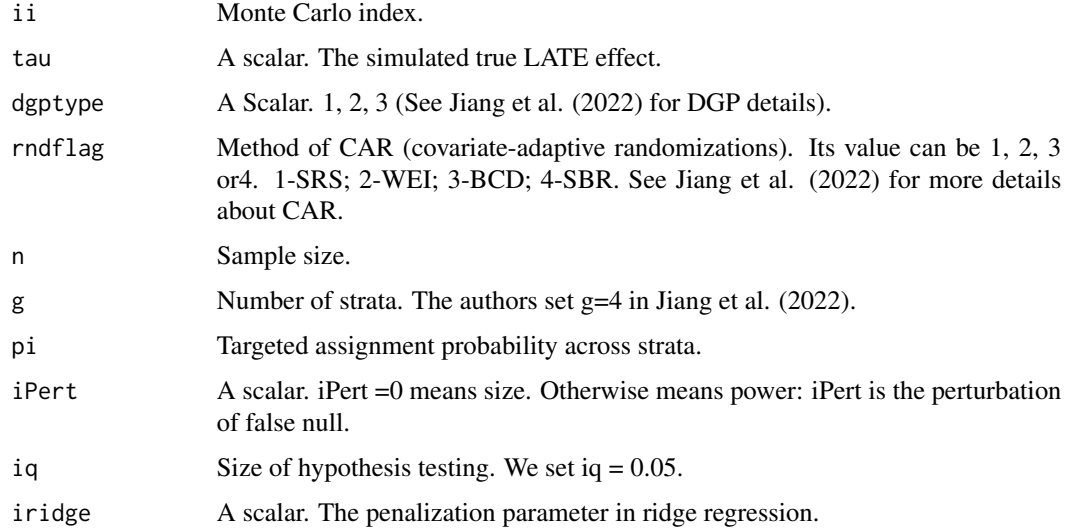

#### <span id="page-4-0"></span>ATETrueValue 5

#### Value

A list containing four matrices named vtauhat, vsighat, vstat and vdeci respectively. vtauhat is a 1x4 vector: (1) L (2) NL (3) R(dgp = 1 or 2) (4) R(dgp = 3). vsighat is a 1x4 vector: unscaled standard errors for vtauhat. vstat is a 1x4 vector: test statistic. vdeci is a 1x4 logical vector: if applicable, 1 means rejecting the null. 0 means not rejecting the null.

#### Examples

```
ATEOutput(ii = 1, tau = 0.9122762, dgptype = 1,
        rndflag = 4, n = 2000, g = 4, pi = c(0.5, 0.5, 0.5, 0.5),
        iPart = 1, iq = 0.05, iridge = 0.001)
```
ATETrueValue *Calculates the true ATE effect.*

#### Description

ATETrueValue is the version of TrueValue under full compliance.

#### Usage

```
ATETrueValue(dgptype, vIdx, n, g, pi)
```
#### Arguments

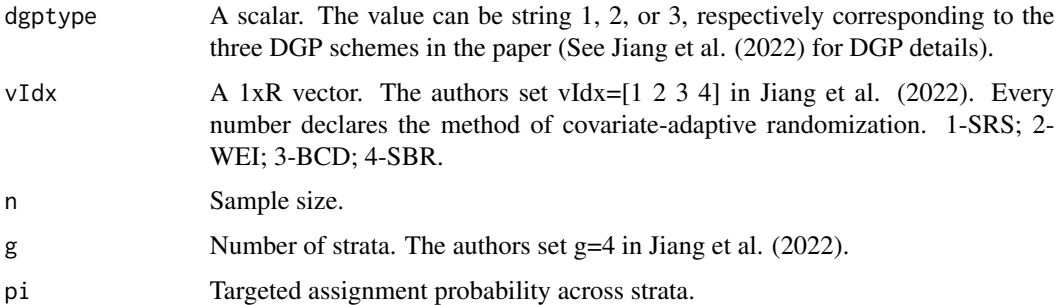

#### Value

A 1xR vector. Simulated true ATE effect.

#### References

Jiang L, Linton O B, Tang H, Zhang Y. Improving estimation efficiency via regression-adjustment in covariate-adaptive randomizations with imperfect compliance [J]. 2022.

#### <span id="page-5-0"></span>Examples

```
ATETrueValue(dgptype = 1, vIdx = c(1,2,3,4), n = 100, g = 4, pi = c(0.5,0.5,0.5,0.5))
ATETrueValue(dgptype = 2, vIdx = c(1,2,3,4), n = 100, g = 4, pi = c(0.5,0.5,0.5,0.5))
ATETrueValue(dgptype = 3, vIdx = c(1,2,3,4), n = 100, g = 4, pi = c(0.5,0.5,0.5,0.5))
```
CovAdptRnd *Generate treatment assignment under various CARs*

#### Description

Generate treatment assignment under various CARs.

#### Usage

CovAdptRnd(rndflag, S, pi)

#### Arguments

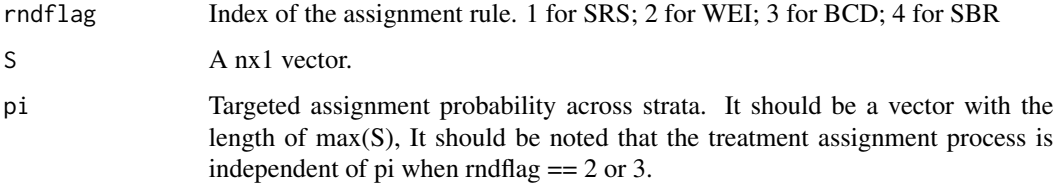

#### Value

A nx1 treatment assignment vector generated according to the specified method.

#### References

Jiang L, Linton O B, Tang H, Zhang Y. Improving estimation efficiency via regression-adjustment in covariate-adaptive randomizations with imperfect compliance [J]. 2022.

```
CovAdptRnd(rndflag = 1, S = matrix(sample(1:4,100,TRUE)), pi = c(0.5, 0.5, 0.5, 0.5))CovAdptRnd(rndflag = 2, S = matrix(sample(1:4,100, TRUE)), pi = c(0.5, 0.5, 0.5, 0.5))CovAdptRnd(rndflag = 3, S = matrix(sample(1:4,100,TRUE)), pi = c(0.5, 0.5, 0.5, 0.5))CovAdptRnd(rndflag = 4, S = matrix(sample(1:4,100,TRUE)), pi = c(0.5, 0.5, 0.5, 0.5))
```
<span id="page-6-0"></span>

#### Description

Data used to reproduce Table 5 results in Jiang et. al. (2022).

#### Usage

```
data("data_table")
```
#### Format

A data frame with 2159 observations on the following 69 variables.

X1 a numeric vector

- X2 a numeric vector
- X3 a numeric vector
- X4 a numeric vector
- X5 a numeric vector
- X6 a numeric vector
- X7 a numeric vector
- X8 a numeric vector
- X9 a numeric vector
- X10 a numeric vector
- X11 a numeric vector
- X12 a numeric vector
- X13 a numeric vector
- X14 a numeric vector
- X15 a numeric vector
- X16 a numeric vector
- X17 a numeric vector
- X18 a numeric vector
- X19 a numeric vector
- X20 a numeric vector
- X21 a numeric vector
- X22 a numeric vector
- X23 a numeric vector
- X24 a numeric vector
- X25 a numeric vector
- X26 a numeric vector
- X27 a numeric vector
- X28 a numeric vector
- X29 a numeric vector
- X30 a numeric vector
- X31 a numeric vector
- X32 a numeric vector
- X33 a numeric vector
- X34 a numeric vector
- X35 a numeric vector
- X36 a numeric vector
- X37 a numeric vector
- X38 a numeric vector
- X39 a numeric vector
- X40 a numeric vector
- X41 a numeric vector
- X42 a numeric vector
- X43 a numeric vector
- X44 a numeric vector
- X45 a numeric vector
- X46 a numeric vector
- X47 a numeric vector
- X48 a numeric vector
- X49 a numeric vector
- X50 a numeric vector
- X51 a numeric vector
- X52 a numeric vector
- X53 a numeric vector
- X54 a numeric vector
- X55 a numeric vector
- X56 a numeric vector
- X57 a numeric vector
- X58 a numeric vector
- X59 a numeric vector
- X60 a numeric vector
- X61 a numeric vector
- X62 a numeric vector
- <span id="page-8-0"></span>X63 a numeric vector
- X64 a numeric vector
- X65 a numeric vector
- X66 a numeric vector
- X67 a numeric vector
- X68 a numeric vector
- X69 a numeric vector

#### References

Jiang L, Linton O B, Tang H, Zhang Y. Improving estimation efficiency via regression-adjustment in covariate-adaptive randomizations with imperfect compliance [J]. 2022.

feasiblePostLassoMatTool

*Feasible Post Lasso Mat Tool*

#### Description

Under the condition of high dimensional data, the function first selects covariables through lasso regression, then performs logit regression or linear regression according to the caller's requirements, and finally returns the adjusted Lasso regression coefficient vector. This function has been slightly adapted for this package.

#### Usage

```
feasiblePostLassoMatTool(
 x,
 y,
 MaxIter = 30,
 UpsTol = 1e-06,
 beta = c(),
  clusterVar = c(),
 Dist = "normal",
  link = "identity",
  glmTol = 1e-08,initScale = 0.5)
```
## Arguments

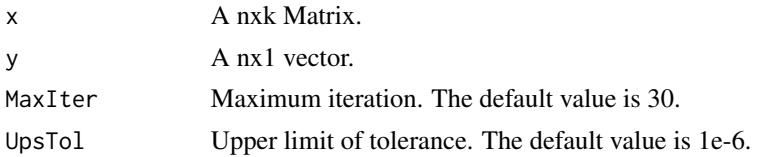

<span id="page-9-0"></span>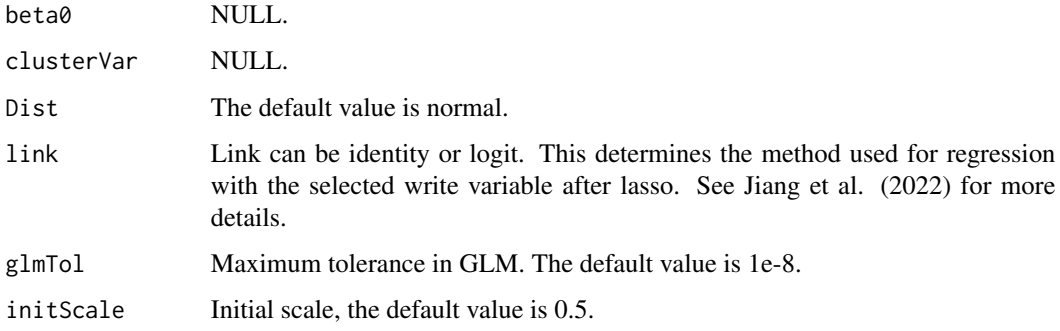

#### Value

A kx1 cector, the coefficients b.

#### References

Belloni, A., Chernozhukov, V., Fernández-Val, I. and Hansen, C. (2017), Program Evaluation and Causal Inference With High-Dimensional Data. Econometrica, 85: 233-298. https://doi.org/10.3982/ECTA12723

#### Examples

```
set.seed(1)
# Notice that when we set dgptype = 3, FuncDGP will generate a high dimensional data for us.
DGP <- FuncDGP(dgptype = 3, rndflag = 1, n = 10000, g = 4, pi = c(0.5, 0.5, 0.5, 0.5))
X < - DGP$X
Y <- DGP$Y
A \leftarrow DGP$A
S < - DGP$S
D <- DGP$D
feasiblePostLassoMatTool(x = X[S==1 \& A==0,], y = Y[S==1 \& A==0,])feasiblePostLassoMatTool(x = X[S==1 & A==0,], y = D[S==1 & A==0,], link = "logit")
```
FuncDGP *Generate Data for LATE*

#### Description

Generate data according to one of the three DGPs in Jiang et al. (2022).

#### Usage

FuncDGP(dgptype, rndflag, n, g, pi)

#### <span id="page-10-0"></span> $JLTZ$  11

#### Arguments

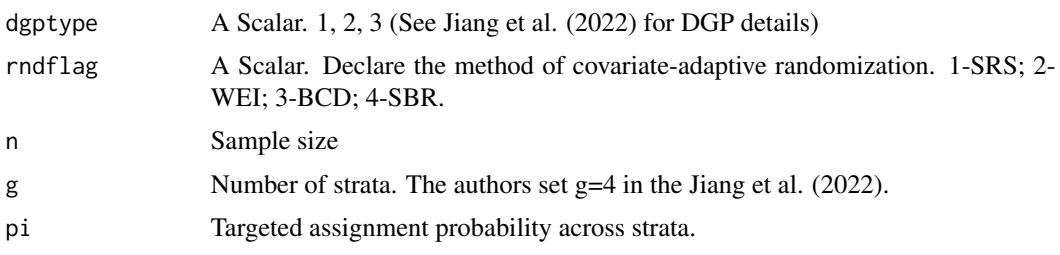

#### Value

FuncDGP returns a list containing 9 nx1 vectors named Y, X, S, A, Y1, Y0, D1, D0 and D. These nine vectors are the same as defined in Jiang et al. (2022). Note that vector X does not contain the constant term.

#### References

Jiang L, Linton O B, Tang H, Zhang Y. Improving estimation efficiency via regression-adjustment in covariate-adaptive randomizations with imperfect compliance [J]. 2022.

#### Examples

```
FuncDGP(dgptype = 1, rndflag = 1, n = 200, g = 4, pi = c(0.5, 0.5, 0.5, 0.5))
FuncDGP(dgptype = 1, rndflag = 2, n = 200, g = 4, pi = c(0.5, 0.5, 0.5, 0.5))
FuncDGP(dgptype = 1, rndflag = 3, n = 200, g = 4, pi = c(0.5, 0.5, 0.5, 0.5))
FuncDGP(dgptype = 1, rndflag = 4, n = 200, g = 4, pi = c(0.5, 0.5, 0.5, 0.5))
FuncDGP(dgptype = 2, rndflag = 1, n = 200, g = 4, pi = c(0.5, 0.5, 0.5, 0.5))
FuncDGP(dgptype = 2, rndflag = 2, n = 200, g = 4, pi = c(0.5, 0.5, 0.5, 0.5))
FuncDGP(dgptype = 2, rndflag = 3, n = 200, g = 4, pi = c(0.5, 0.5, 0.5, 0.5))
FuncDGP(dgptype = 2, rndflag = 4, n = 200, g = 4, pi = c(0.5, 0.5, 0.5, 0.5))
FuncDGP(dgptype = 3, rndflag = 1, n = 200, g = 4, pi = c(0.5, 0.5, 0.5, 0.5))
FuncDGP(dgptype = 3, rndflag = 2, n = 200, g = 4, pi = c(0.5, 0.5, 0.5, 0.5))
FuncDGP(dgptype = 3, rndflag = 3, n = 200, g = 4, pi = c(0.5, 0.5, 0.5, 0.5))
FuncDGP(dgptype = 3, rndflag = 4, n = 200, g = 4, pi = c(0.5, 0.5, 0.5, 0.5))
```
JLTZ *Reproduce the results of the Jiang et al. (2022)*

#### Description

Helps the user reproduce the results of the data simulation section of Jiang et al. (2022).

#### Usage

JLTZ(iMonte, dgptype, n, g, pi, iPert, iq = 0.05, iridge = 0.001, seed = 1)

#### <span id="page-11-0"></span>Arguments

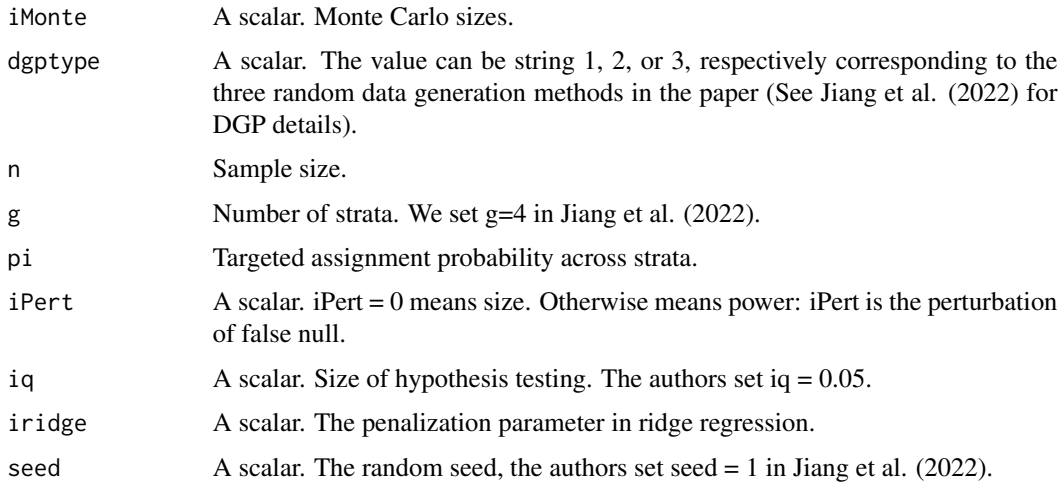

#### Value

A table summarizing the estimated results, mProd.

#### References

Jiang L, Linton O B, Tang H, Zhang Y. Improving estimation efficiency via regression-adjustment in covariate-adaptive randomizations with imperfect compliance [J]. 2022.

#### Examples

```
# size, iPert = 0
JLTZ(iMonte = 10, dgptype = 1, n = 200, g = 4,
   pi = c(0.5, 0.5, 0.5, 0.5), iPert = 0, iq = 0.05, iridge = 0.001, seed = 1)
# power, iPert = 1
JLTZ(iMonte = 10, dgptype = 1, n = 200, g = 4,
   pi = c(0.5, 0.5, 0.5, 0.5), iPert = 1, iq = 0.05, iridge = 0.001, seed = 1)
```

```
LinearLogit Linear Regression or Logit Regression
```
#### Description

LinearLogit generates estimated pseudo true values for parametric models. Different estimation strategies are adopted according to different values of modelflag. See Jiang et al. (2022) for more details about different strategies.

#### LinearLogit 13

#### Usage

LinearLogit(Y, D, A, X, S, s, modelflag, iridge)

#### Arguments

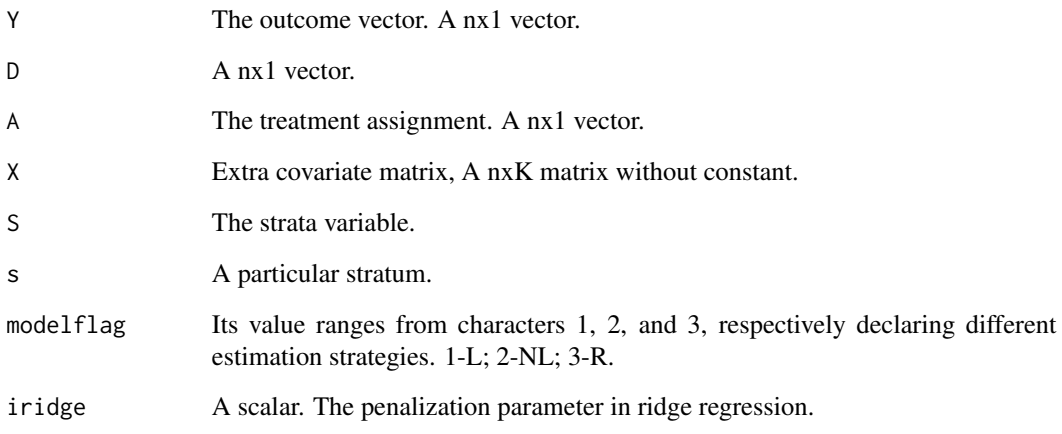

#### Value

theta\_0s, theta\_1s, beta\_0s, beta\_1s are estimated coefficients vectors. The dimension is Kx1 if modelflag = 1;  $(K+1)x1$  if modelflag = 2 or 3.

#### References

Jiang L, Linton O B, Tang H, Zhang Y. Improving estimation efficiency via regression-adjustment in covariate-adaptive randomizations with imperfect compliance [J]. 2022.

```
#' set.seed(1)
DGP <- FuncDGP(dgptype = 3, rndflag = 1, n = 10000, g = 4, pi = c(0.5, 0.5, 0.5, 0.5))
X < - DGP$X
Y <- DGP$Y
A \leftarrow DGP$A
S <- DGP$S
D <- DGP$D
LinearLogit(Y = Y, D = D, A = A, X = X, S = S, s = 1, modelflag = 1, iridge = 0.001)
LinearLogit(Y = Y, D = D, A = A, X = X, S = S, s = 2, modelflag = 2, iridge = 0.001)
LinearLogit(Y = Y, D = D, A = A, X = X, S = S, s = 3, modelflag = 3, iridge = 0.001)
LinearLogit(Y = Y, D = D, A = A, X = X, S = S, s = 4, modelflag = 3, iridge = 0.001)
```
<span id="page-13-0"></span>

#### Description

Logestic CDF(cumulative distribution function).

#### Usage

```
LogisticReg(x)
```
#### Arguments

x A nx1 matrix.

#### Value

y A nx1 matrix. y equals to  $exp(x)/(1+exp(x))$  if y is not NA and 0 else.

#### Examples

 $x \leq -\text{pracma}: \text{rand}(5,1)$ y <- LogisticReg(x = x)

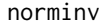

*Inverse of the normal cumulative distribution function (cdf)* 

#### Description

Returns the inverse cdf for the normal distribution with mean MU and standard deviation SIGMA at P value Reference: https://rdrr.io/github/maxto/qapi/src/R/stats.R

#### Usage

 $norminv(p, mu = 0, sigma = 1)$ 

#### Arguments

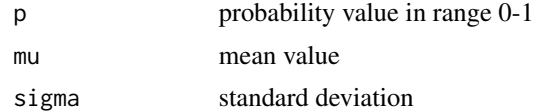

#### Value

numeric

#### <span id="page-14-0"></span>Output 2008 and 2008 and 2008 and 2008 and 2008 and 2008 and 2008 and 2008 and 2008 and 2008 and 2008 and 2008

#### Examples

```
xx \leftarrow c(0.003, 0.026, 0.015, -0.009, -0.014, -0.024, 0.015, 0.066, -0.014, 0.039)norminv(0.01,mean(xx),sd(xx))
```
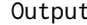

Computes All the Estimators

#### Description

Output is an integrated function that computes all the estimates (including NA, TSLS, L, NL, F, NP, R) used in Jiang et al. (2022). See the paper for more details.

#### Usage

Output(ii, tau, dgptype, rndflag, n, g, pi, iPert, iq, iridge)

#### **Arguments**

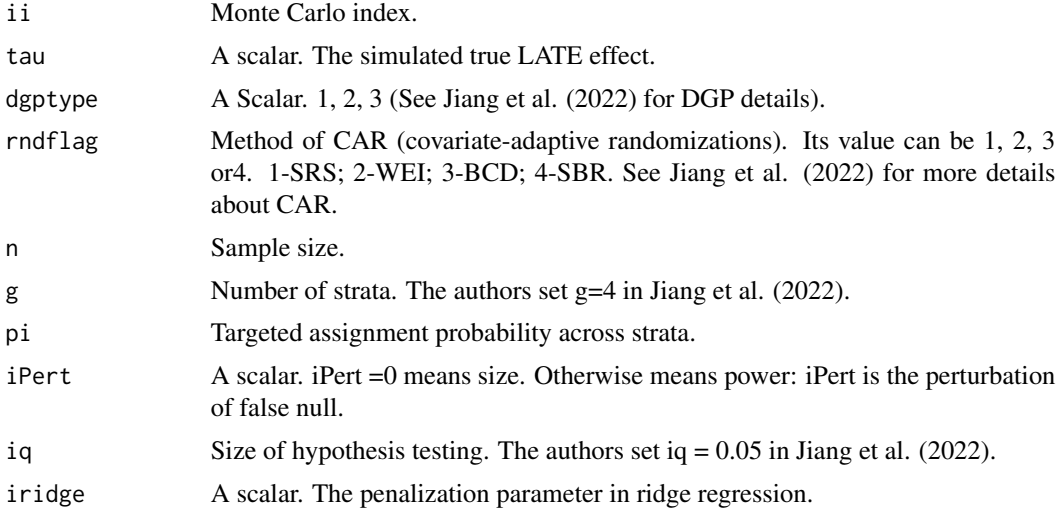

#### Value

A list containing four matrices named vtauhat, vsighat, vstat and vdeci respectively. vtauhat is a 1x8 vector: (1) NA (2) LP (3) LG (4) F (5) NP (6) R (when dgp = 3) (7) 2SLS (8) R (when dgp = 1 or 2). vsighat is a 1x8 vector: unscaled standard errors for vtauhat. vstat is a 1x8 vector: test statistic. vdeci is a 1x8 logical vector: if applicable, 1 means rejecting the null. 0 means not rejecting the null.

#### References

Jiang L, Linton O B, Tang H, Zhang Y. Improving estimation efficiency via regression-adjustment in covariate-adaptive randomizations with imperfect compliance [J]. 2022.

#### Examples

```
Output(ii = 1, tau = 0.9122762, dgptype = 1,
       rndflag = 4, n = 2000, g = 4, pi = c(0.5, 0.5, 0.5, 0.5),
       iPart = 1, iq = 0.05, iridge = 0.001)
```
#### pihat *Compute Estimated Treatment Assignment Probabilities*

#### Description

Pihat computes the targeted treatment assignment probabilities across all strata in Jiang et al. (2022) and stacks them in an nx1 vector.

#### Usage

pihat(A, S, stratnum = NULL)

#### Arguments

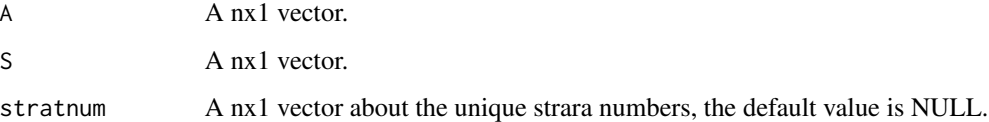

#### Value

A nx1 cector, each element corresponds to the targeted treatment assignment probabilities across all strata in Jiang et al. (2022).

#### References

Jiang L, Linton O B, Tang H, Zhang Y. Improving estimation efficiency via regression-adjustment in covariate-adaptive randomizations with imperfect compliance [J]. 2022.

#### Examples

DGP <-FuncDGP(dgptype = 1,rndflag = 2,n =  $100$ ,g =  $4$ ,pi =  $c(0.5, 0.5, 0.5, 0.5)$ ) A <- DGP[["A"]] S <- DGP[["S"]]  $pihat(A = A, S = S)$ 

<span id="page-15-0"></span>

<span id="page-16-0"></span>splinebasis *For each column of an input matrix, elements which are less than the median of that column are set to 0, leaving the rest of the elements unchanged*

#### Description

For each column of an input matrix, elements which are less than the median of that column are set to 0, leaving the rest of the elements unchanged.

#### Usage

splinebasis(X)

#### Arguments

X The extra covariates, a n x K matrix. No constant included.

#### Value

H A n x K matrix. All elements of the X that are less than the median of their corresponding columns are set to 0, leaving the rest unchanged.

#### Examples

```
library(pracma)
X \leftarrow \text{rand}(4, 4)H <- splinebasis(X = X)
```
stanE *Compute the Estimated Standard Error of the Input Estimator*

#### Description

stanE Computes the estimated standard error of the input estimator.

#### Usage

```
stanE(muY1, muY0, muD1, muD0, A, S, Y, D, tauhat, stratnum = NULL)
```
#### Arguments

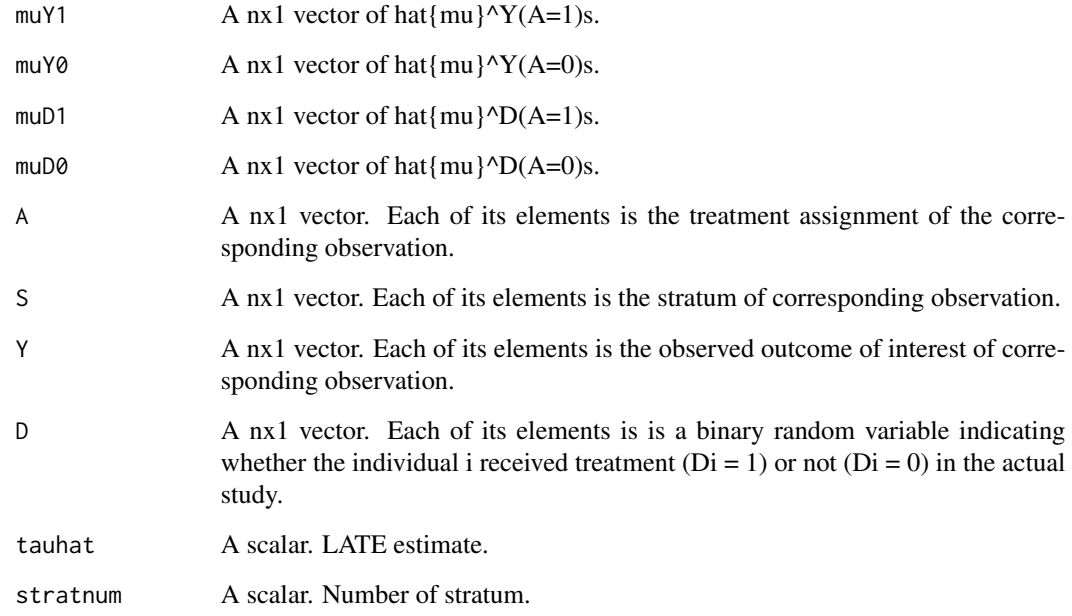

#### Value

A scalar. The estimated standard deviation in Jiang et al. (2022).

#### References

Jiang L, Linton O B, Tang H, Zhang Y. Improving estimation efficiency via regression-adjustment in covariate-adaptive randomizations with imperfect compliance [J]. 2022.

```
DGP \le FuncDGP(dgptype = 1, rndflag = 1, n = 200, g = 4, pi = c(0.5,0.5,0.5,0.5))
muY1 <- DGP[["Y1"]]
muY0 <- DGP[["Y0"]]
muD1 <- DGP[["D1"]]
muD0 <- DGP[["D0"]]
A <- DGP[["A"]]
S <- DGP[["S"]]
Y <- DGP[["Y"]]
D <- DGP[["D"]]
tauhat <- tau(muY1, muY0, muD1, muD0, A, S, Y, D)
stanE(muY1, muY0, muD1, muD0, A, S, Y, D, tauhat)
```
#### Description

Computes the estimated LATE in Jiang et al. (2022).

#### Usage

tau(muY1, muY0, muD1, muD0, A, S, Y, D, stratnum = NULL)

## Arguments

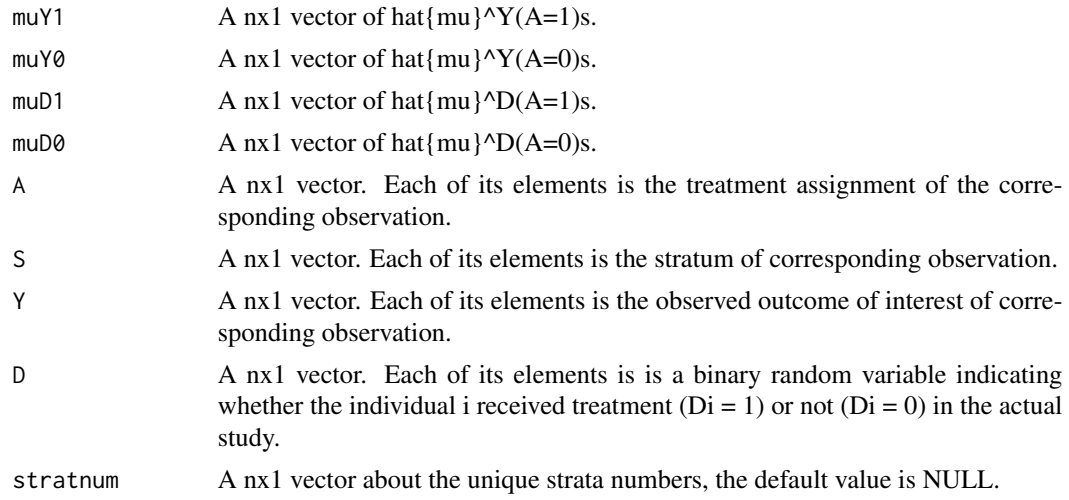

#### Value

A scalar. LATE estimate.

#### References

Jiang L, Linton O B, Tang H, Zhang Y. Improving estimation efficiency via regression-adjustment in covariate-adaptive randomizations with imperfect compliance [J]. 2022.

#### Examples

```
DGP \leq FuncDGP(dgptype = 1, rndflag = 1, n = 200, g = 4, pi = c(0.5, 0.5, 0.5, 0.5))
muY1 <- DGP[["Y1"]]
muY0 <- DGP[["Y0"]]
muD1 <- DGP[["D1"]]
muD0 <- DGP[["D0"]]
A <- DGP[["A"]]
S <- DGP[["S"]]
Y <- DGP[["Y"]]
```
<span id="page-18-0"></span>tau 19 metatra. Ny fisiana ara-daharampehintany ary ara-daharanjarahasin'ilay kaominina dia 41.1998. Ilay kaominina dia 41.1998 metatra. Ny faritr'i North Amerika ary ara-daharanjarahasin'ilay kaominina dia 41.1999. Ilay k

```
D <- DGP[["D"]]
tau(muY1, muY0, muD1, muD0, A, S, Y, D)
```
#### TrueValue *Calculate the True LATE tau.*

#### Description

Calculate the true LATE tau in Jiang et al. (2022).

#### Usage

```
TrueValue(dgptype, vIdx, n, g, pi)
```
#### Arguments

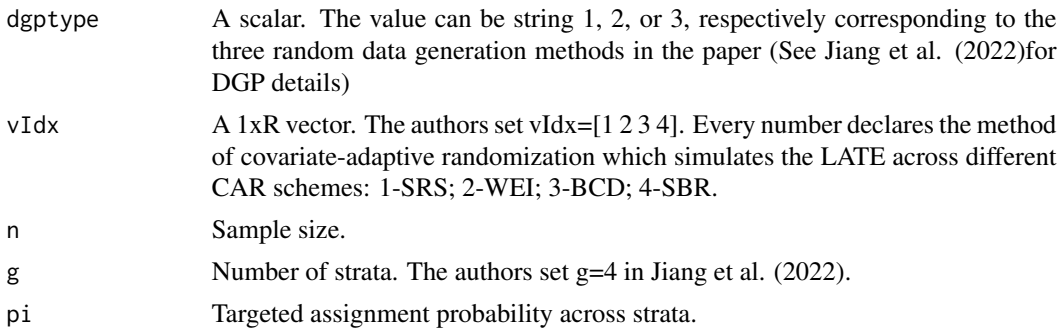

#### Value

A list containing two vectors named tau and mPort. tau is a 1xR vector which Simulated true LATE effect, mPort is a 3xR vector. The 1st row of mPort: the LATE of never takers across varies CAR schemes, the 2nd row of mPort: the LATE of compilers across varies CAR schemes, the 3rd row of mPort: the LATE of always takers across varies CAR schemes.

#### References

Jiang L, Linton O B, Tang H, Zhang Y. Improving estimation efficiency via regression-adjustment in covariate-adaptive randomizations with imperfect compliance [J]. 2022.

```
TrueValue(dgptype = 1, vIdx = c(1,2,3,4), n=100, g = 4, pi = c(0.5,0.5,0.5,0.5))
TrueValue(dgptype = 2, vIdx = c(1,2,3,4), n=100, g = 4, pi = c(0.5, 0.5, 0.5, 0.5))
TrueValue(dgptype = 3, vIdx = c(1,2,3,4), n=100, g = 4, pi = c(0.5,0.5,0.5,0.5))
```
<span id="page-19-0"></span>

# <span id="page-20-0"></span>Index

∗ datasets data\_table, [7](#page-6-0) ATEDGP, [2](#page-1-0) ATEJLTZ, [3](#page-2-0) ATEOutput, [4](#page-3-0) ATETrueValue, [5](#page-4-0) CovAdptRnd, [6](#page-5-0) data\_table, [7](#page-6-0) feasiblePostLassoMatTool, [9](#page-8-0) FuncDGP, [10](#page-9-0) JLTZ, [11](#page-10-0) LinearLogit, [12](#page-11-0) LogisticReg, [14](#page-13-0) norminv, [14](#page-13-0) Output, [15](#page-14-0) pihat, [16](#page-15-0) splinebasis, [17](#page-16-0) stanE, [17](#page-16-0) tau, [19](#page-18-0) TrueValue, [20](#page-19-0)